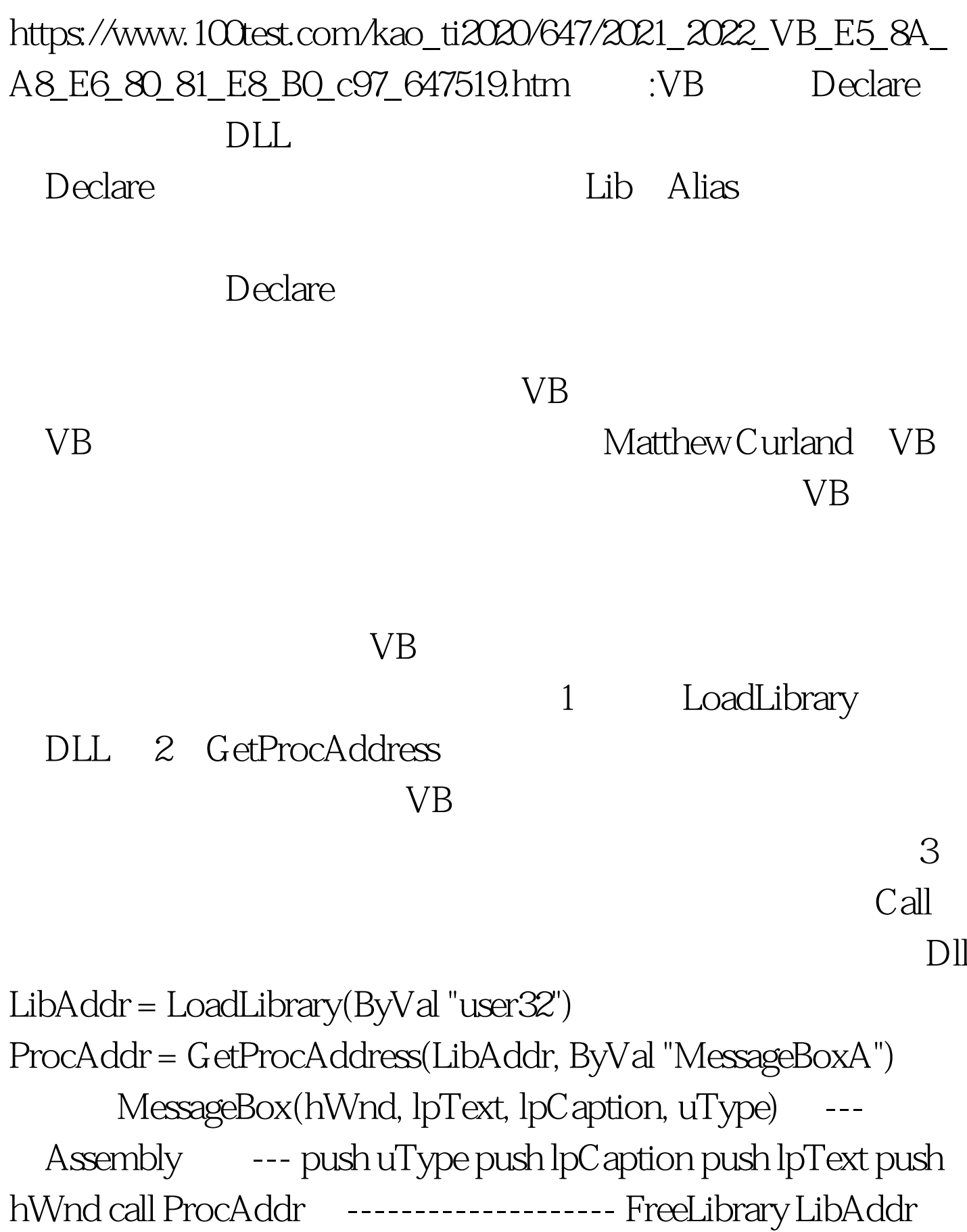

## MessageBoxA

## RunDll32

CallAPIbyName.bas Dim s1() As Byte, s2() As Byte Dim ret As Long s1 = StrConv("Hello~World", vbFromUnicode) s2 = StrConv("VBNote", vbFromUnicode) ret = RunDll32("user32", "MessageBoxA", hwnd,  $VarPtr(s1(0))$ ,  $VarPtr(s2(0))$ ,  $0100Test$ 

www.100test.com